Packing [Instruction](http://go.inmanuals.com/goto.php?q=Packing Instruction In Sap) In Sap >[>>>CLICK](http://go.inmanuals.com/goto.php?q=Packing Instruction In Sap) HERE<<<

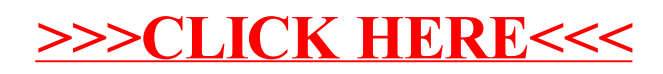